## **Syntax**

 $N = VAL( A$ )$ 

## **Parameters**

A\$ is a string, LEN  $>= 1$ 

## **Description**

The value of the numeric-constant associated with A\$, if the string associated with A\$ is a numericconstant. Leading and trailing spaces in the string are ignored. If the evaluation of the numericconstant would result in a value which causes an underflow, then the value returned shall be zero. For example, VAL( " 123.5 " ) = 123.5, VAL( "2.E-99" ) could be zero, and VAL( "MCMXVII" ) causes an exception.

From: <https://www.osfree.org/doku/>- **osFree wiki**

Permanent link: **<https://www.osfree.org/doku/doku.php?id=en:docs:dos:cmd:basic:val>**

Last update: **2024/04/24 14:35**

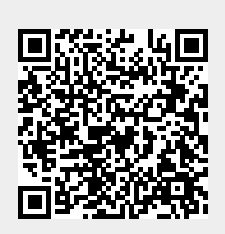